МУНИЦИПАЛЬНО <sub>Подписано цифровой</sub> Е БЮДЖЕТНОЕ ОБЩЕОБРАЗОВАТ ЕЛЬНОЕ УЧРЕЖДЕНИЕ "СРЕДНЯЯ ШКОЛА СРЕДПЛЯ ШРОЛА <sub>ГОРОДА СМОЛЕНСКА</sub><br>№ 18" ГОРОДА — Дата: 2023.10.19 10:04:54 СМОЛЕНСКА подписью:<br>МУНИЦИПАЛЬНОЕ<br>БЮДЖЕТНОЕ<br>ОБЩЕОБРАЗОВАТЕЛЬНО<br>Е УЧРЕЖДЕНИЕ<br>"СРЕДНЯЯ ШКОЛА № 18" +03'00'

муниципальное бюджетное общеобразовательное учреждение «Средняя школа № 18» города Смоленска

### РАССМОТРЕНО

на методическом объединении учителей математики, физики и информатики протокол от 30.08.2023 г. № 1

ПРИНЯТО

Педагогическим советом протокол от 31.08.2023 г. № 1

УТВЕРЖДЕНО приказом МБОУ «СШ № 18» от 31.08.2023 г. № 55-ОД

# Рабочая программа элективного курса «Мультимедийные технологии» 10 класс

Данная рабочая программа разработана для преподавания факультативного курса «Мультимедийные технологии» в 10 классе в МБОУ «СШ № 18».

Программа факультативного курса «Мультимедийные технологии» направлена на расширение знаний по курсу информатики и ИКТ. Курс «Мультимедийные технологии» помогает формированию у обучающихся метапредметных умений, способствующих реализации способностей и в других предметных областях. Курс «Мультимедийные технологии» дает возможность обучающимся самим создавать продукты, которые можно применять в сети Интернет.

Изучение факультативного курса направлено на достижение следующих целей:

- Знакомство учащихся с современными мультимедиа-технологиями (на примере разработки компьютерных презентаций в среде MS PowerPoint);
- Выработка навыков применения средств в жизни.

Основные задачи программы:

- Сформировать у обучающихся базовые представления о средствах разработки мультимедийных презентаций и сферах их использования;
- Выработать у обучающихся навыки самостоятельной работы с компьютером.

#### 2. **Место учебного предмета в учебном плане**

Рабочая программа предназначена для работы в 10 классе общеобразовательной школы на 1 год обучения. В учебном плане МБОУ «СШ № 18» для изучения факультативного курса «Мультимедийные технологии» отводится 34 часа (1 час в неделю).

#### **3. Личностные, метапредметные и предметные результаты освоения учебного предмета**

*Личностные результаты* – это сформировавшаяся в образовательном процессе система ценностных отношений учащихся к себе, другим участникам образовательного процесса, самому образовательному процессу, объектам познания, результатам образовательной деятельности. Основными личностными результатами, формируемыми при изучении информатики в основной школе, являются:

- развитие чувства личной ответственности за качество окружающей информационной среды;
- способность увязать учебное содержание с собственным жизненным опытом, понять значимость подготовки в области информатики и ИКТ в условиях развития информационного общества;
- готовность к повышению своего образовательного уровня и продолжению обучения с использованием средств и методов информатики и ИКТ;
- способность и готовность к общению и сотрудничеству со сверстниками и взрослыми в процессе образовательной, общественно-полезной, учебно-исследовательской, творческой деятельности;
- способность и готовность к принятию ценностей здорового образа жизни за счет знания основных гигиенических, эргономических и технических условий безопасной эксплуатации средств ИКТ.

*Метапредметные результаты* – освоенные обучающимися на базе одного, нескольких или всех учебных предметов способы деятельности, применимые как в рамках образовательного процесса, так и в других жизненных ситуациях. Основными метапредметными результатами, формируемыми при изучении курса являются:

 владение умениями самостоятельно планировать пути достижения целей; соотносить свои действия с планируемыми результатами, осуществлять контроль своей деятельности, определять способы действий в рамках предложенных условий, корректировать свои действия в соответствии с изменяющейся ситуацией; оценивать правильность выполнения учебной задачи;

- владение основами самоконтроля, самооценки, принятия решений и осуществления осознанного выбора в учебной и познавательной деятельности;
- владение основными универсальными умениями информационного характера: постановка и формулирование проблемы; поиск и выделение необходимой информации, применение методов информационного поиска; структурирование и визуализация информации; выбор наиболее эффективных способов решения задач в зависимости от конкретных условий; самостоятельное создание алгоритмов деятельности при решении проблем творческого и поискового характера;

*Предметные результаты* включают в себя: освоенные обучающимися в ходе изучения учебного предмета умения специфические для данной предметной области, виды деятельности по получению нового знания в рамках учебного предмета, его преобразованию и применению в учебных, учебно-проектных и социально-проектных ситуациях, формирование научного типа мышления, научных представлений о ключевых теориях, типах и видах отношений, владение научной терминологией, ключевыми понятиями, методами и приемами. Основными предметными результатами, формируемыми при изучении курса являются:

- самостоятельное создание презентации;
- умение настраивать программу для работы;
- умение демонстрировать свою работу и защищать её.

#### **4. Содержание учебного предмета**

Интерфейс программы MS PowerPoint 2010. Работа с лентой. Режимы просмотра слайдов. Режимы образцов слайдов. Масштаб просмотра слайдов. Создание новой презентации. Создание презентации на основе существующего документа. Создание презентации на основе шаблонов. Добавление слайда. Применение нового макета к слайду. Создание пользовательского макета. Выделение слайдов. Копирование слайда. Изменение порядка слайдов. Перемещение по слайдам. Удаление слайдов. Скрытие слайдов. Добавление и форматирование текста на слайде. Вставка таблицы. Вставка фигуры, рисунка, коллекции картинок. Создание графического элемента SmartArt. Создание диаграмм и графиков в презентации. Вставка связанной диаграммы Excel в PowerPoint 2010. Вставка снимка экрана. Использование колонтитулов. Вставка на слайд символов и формул. Перевод текста на другой язык. Добавление в презентацию примечаний. Изменение положения объектов на слайде. Размещение объектов. Управление слоями слайда. Добавление в презентацию звуковых эффектов и видеофрагментов. Применение тем и добавления цвета и стиля в презентацию. Стили фона. Применение фонового рисунка, цвета или водяного знака к слайдам. Добавление анимации к объекту. Настройка времени и порядка воспроизведения эффектов анимации. Удаление анимации. Проверка эффекта анимации. Добавление переходов между слайдами. Добавление перехода на слайд. Настройка параметров перехода. Установка времени перехода. Запуск показа слайдов из Microsoft PowerPoint 2010. Запуск демонстрации Microsoft PowerPoint 2010. Настройка показа слайдов. Использование режима докладчика для проведения презентации. Печать слайдов и раздаточных материалов презентации.

## Тематическое планирование по факультативному курсу «Мультимедийные технологии» в 10 классе 2023-2024 учебный год (34 часа) учитель: Козлова Татьяна Васильевна

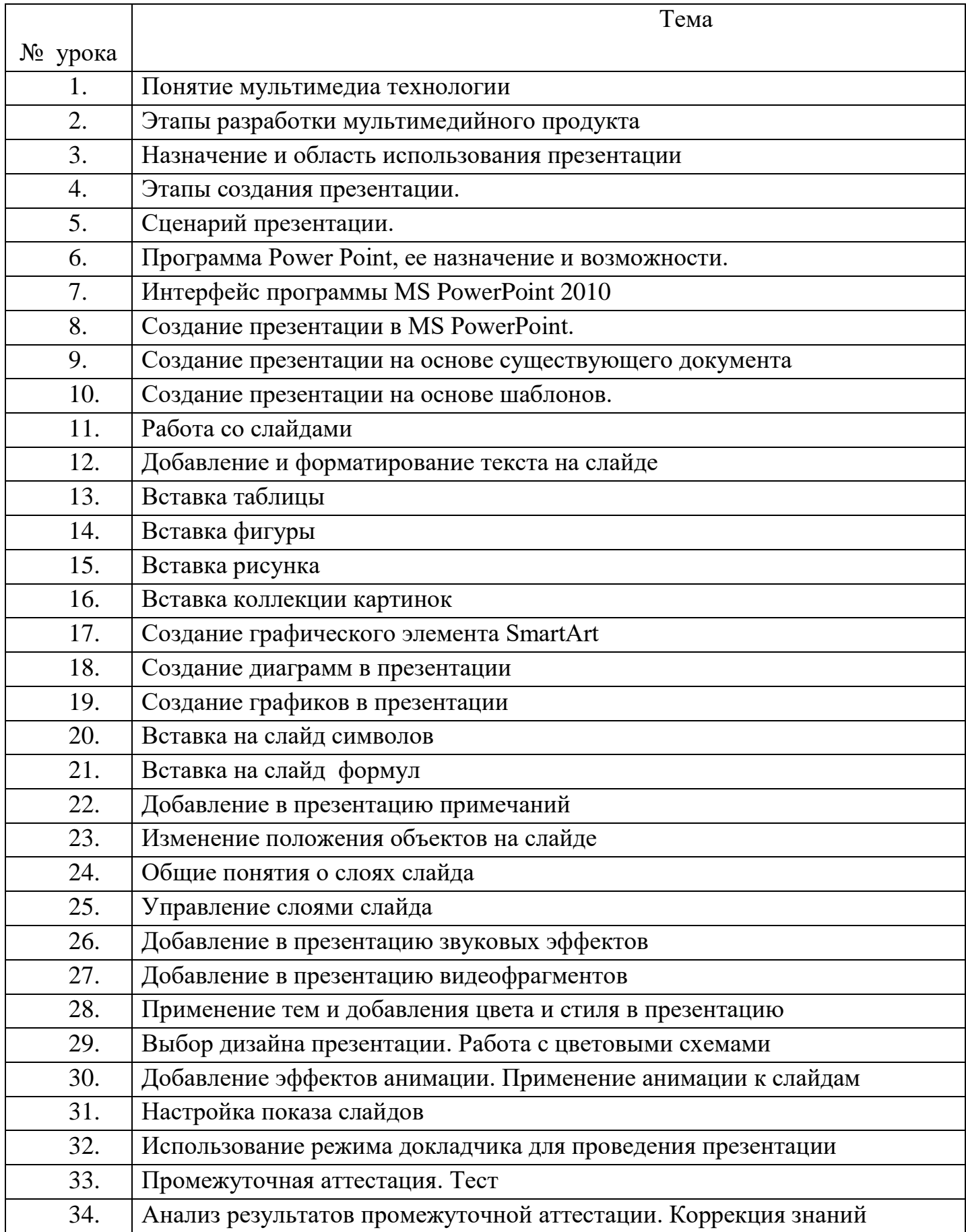